## **Nik Collection Photoshop 2018 Free Download \_\_LINK\_\_**

Installing Adobe Photoshop is relatively easy and can be done in a few simple steps. First, go to Adobe's website and select the version of Photoshop that you want to install. Once you have the download, open the file and follow the on-screen instructions. Once the installation is complete, you need to crack Adobe Photoshop. To do this, you need to download a crack for the version of Photoshop you want to use. Once you have the download, open the file and follow the on-screen instructions. Once the crack is applied, you can start using Adobe Photoshop. Be sure to back up your files since cracking software can be risky. With these simple steps, you can install and crack Adobe Photoshop.

[DOWNLOAD](http://godsearchs.com/dabrowska/federalized/ringworms.grandmaster?../ZG93bmxvYWR8QjlwTlhRMlkzeDhNVFkzTWpVNU1qVTNOSHg4TWpVNU1IeDhLRTBwSUZkdmNtUndjbVZ6Y3lCYldFMU1VbEJESUZZeUlGQkVSbDA/margarines/reisinger.UGhvdG9zaG9wIDIwMjIgKFZlcnNpb24gMjMuMCkUGh)

Earlier, we explained various features of the Adobe Photoshop. In this post, we have come up with a detailed comparison between the past and present version. The article is concentrated on the iterations of the software that is owned by Adobe. It also points out various key highlights of the new release. The Mac version of Photoshop is known to be one of the best programs you can buy. When it comes to photo editing and manipulation, Photoshop CC offers the best user-friendly interface, even for beginners. A 30 percent of users using the app on Mac have used it for one year or the longest period of time. However, the new Photoshop CC 2018 is tougher to use than in the previous version. The new Smart Filters allow you to easily create stunning and original images. In addition to using the powerful variety of Filters already available in the program, you can now make it seem like a tint or retouching is really happening. You can even apply a filter as a stencil as in the example above. Together with the new Shapes filters, you can use the flexible rectangle, rectangle with handles, ellipse, or a number of other shapes to create extremely realistic-looking filters. This is definitely one of my favorite new features in Elements. The ability to create an infinite number of shapes is amazing. In addition to the Shape tools, you can make realistic-looking filters from scratch. Using the new "Color Replacement" Filters feature, you can apply convincing retouching, color, and grain effects to your photos. With the new Shadows and Highlights filters, you can soften the contrast between shadows and highlights to make images appear more lifelike. In contrast, the "Contour Filters" tools enable you to create dramatic contrast, completely replacing the organic look with crisp, moody yet realistic-looking results.

## **Photoshop 2022 (Version 23.0) Download free Activation For Mac and Windows 2023**

Photoshop is, essentially, a toolkit: it's a collection of unique tools for photo editing. These tools are used to modify photos and to manipulate and adjust colors and other aspects of an image. A good, basic toolkit should allow the user to achieve basic photographic goals: to create an editable jpeg of a certain size. The size of an image or photo that you wish to create is referred to as the *photographic print size.* The term jpeg refers to the file format that is commonly used in digital camera devices. Digital camera owners take photos with the camera, and then, after use, they capture the images in electronic form. Jpeg stands for Joint Photographic Experts Group, because it was developed as a way for agencies to merge photos from multiple sources into a single digital file. Because jpeg is a very simple format , it's often used in the digital manipulation of images. A common example is the common photo editing process of resizing an image. Todays, the final photo might be saved as a jpeg, as that is the most basic format. The specialists of the image editing software system Photoshop are called digital photographers or imaging artists. When these people are ready to sell or publish their photos, they typically find new users of the software system, who are also professionals or media specialists. The later images are going to be post-processed using various editing techniques and tools. This makes the photos look more professional and creative. If you want to learn to use Photoshop, you should start simple first. To get a hang of Photoshop basics, you should edit a photo and edit it again. Try to use these six top Photoshop hacking techniques to get better photo editing skills. Start off with a simple edit and then modify your photo in the editing system. This basic photo manipulation also provides you with Photoshop hacks and tips to help improve the overall photo editing process. Learn to always choose the best version of Photoshop for Beginners

Which Version of Photoshop Is Best? Sure, there's a mountain of different versions of Photoshop for

amateurs to choose from. However, the version you choose mostly depends on what you'd like to use it for. If you're looking to create a specific size file, then figure out a way to transcode your photo to a different resolution, like creating a high-quality version of a 72-megapixel image for use as a print or display. If you're looking to make your image look less realistic, then you can use a filter to make your life easier. These and other awesome Photoshop hacks can help you to modify, change and improve photos. e3d0a04c9c

## **Photoshop 2022 (Version 23.0) Download free With Key Registration Code [Win/Mac] [32|64bit] {{ latest updaTe }} 2022**

The most powerful features are found in the menus. The edit and crop tools, where you can paint and draw directly onto an image, have had extensive improvements over time. You can now paint directly onto a canvas, build a selection from the outline of your area of interest, or use the Pen tool, which lets you mark areas with free-form curves and lines. You can also paint over areas you want to keep by using the eraser tool. You can click and drag any of the tools to a different point on the canvas. Selective brushes let you create unique strokes with different settings, including speed and opacity. Selective mode lets you decide which area of your image gets the brush's original state or the effect you applied to it. You can also use the eraser tool with one of the available brushes, such as the pencil-like one or the airbrush. Selective improve lets you control how effects are applied to areas you select. You can apply a selection to a background layer, for example, and paint over images or items in a selection. Flash lets you create special effects using the Right, Left and Top Borders, Gradient Glow, and a color spotlight. Some of our favorite extras include the ability to add a dotted or dashed line path to your work, so you don't have to rely on the Paths command or a dashed or dotted line freehand to create impressive designs. You can also use the Pole Marker to draw decorative tools, lines, arrows, or other shapes. Adobe Photoshop CS5 has brought out new features, tweaks, and changes with the same outstanding quality and craftsmanship that has made Photoshop the premier photo editing software in the world. Find out what's new and how to customize and use your Photoshop with these previews of the new Photoshop CS5 features we've uncovered for you.

photoshop cc 2015 brushes free download photoshop cc 2015 crack download 64 bit free download photoshop cc 2015 bagas31 adobe photoshop cc 2015 download filehippo mac photoshop elements 2015 download mac photoshop 2015 download for mobile download photoshop cc 2015 mega photoshop cc 2018 english language pack download adobe photoshop download 2015 photoshop cc 2015 crack amtlib.dll download

Image editing is a complex process with a lot of intricate features. Whether you are a graphic designer, photographer, or an image enthusiast, you must be having a favorite tool for image editing and enhancing. While Photoshop is undoubtedly one of the best with its state-of-the-art features, many Photoshop users still face some issues while using it. Adding Layer Mask or Gradient to the Background is challenging in Photoshop. When you try to add Gradient to a layer or a layer mask or add Layer Mask to the background, it ends up removing some area in background with it. This could create a problem by setting the color of the layer in wrong. "Working in Photoshop has always been a collaboration of creativity, technical wizardry, mind numbing tedium and an equally large dose of trial and error," said Shantanu Narayen, Adobe's president and CEO. "While we continue to push the boundaries of computer aided design to create workflows that make Photoshop even more powerful and efficient for artists, we're also developing features that help people to collaborate and remain productive while working in Photoshop. Whether you're working with friends in different locations or collaborating on large-scale projects across the globe, we're making it easier than ever to work in Photoshop together." LOS ANGELES--(BUSINESS WIRE)-- With 5.2 million active members and a long history of providing innovative experiences for millions of creative professionals, Adobe (Nasdaq: ADBE) announced today a new blueprint for the future of its flagship, award-winning

software: Adobe Photoshop. Based on demand from the creative digital community, Adobe Photoshop continues to evolve to create workflows that make Photoshop even more powerful and efficient for artists.

Adobe Photoshop from Mac has all the features & tools that you might think of as "must have" advanced features. That would have been a dream for a beginner, but for the matter of fact, Photoshop has many features that beginners can use it with ease. To use all the tools, you do not need to be an expert graphic designer or even a professional. You might not even have to be especially good with computers because Photoshop offers various wizard tools that you can use for complicated tasks. To start with, the software comes with an extensive set of tools that can help you create a range of visual assets including videos, 3-D images, and web graphics. Once images are created, Photoshop users can use the editing process to add art, effects, and layers. A layer in Photoshop stands for an image, text, or other materials that are used to create something. It can be added, moved, or even hidden with a simple click. There are a lot of things that can be done using Photoshop to create effective images. You can work in 640x480, 1,280x720, 1365x768, 1,920x1,080 and 2,560x1,440 pixels. Although these might not look large, but they are the maximum and any other size is better than fitting only the size to your decision. Once you add an image to Photoshop, you can make the best image design. It has a sufficient editing feature to crop or rearrange to make the final and best images that get any attention. Adobe Photoshop makes it easier for you to enhance the images, give your web pages a makeover, create stock images, red-eye removal, and more. Most of the time, digital pictures are saved in the.png format. The format has become a standard in the world of digital photography. It is much smaller in size than other formats that are used. Since the software does not operate that differently, it can be used in a versatile way. Although it is easy to use, it can turn confusing at times. A user might face difficulties when making the first move with the app.

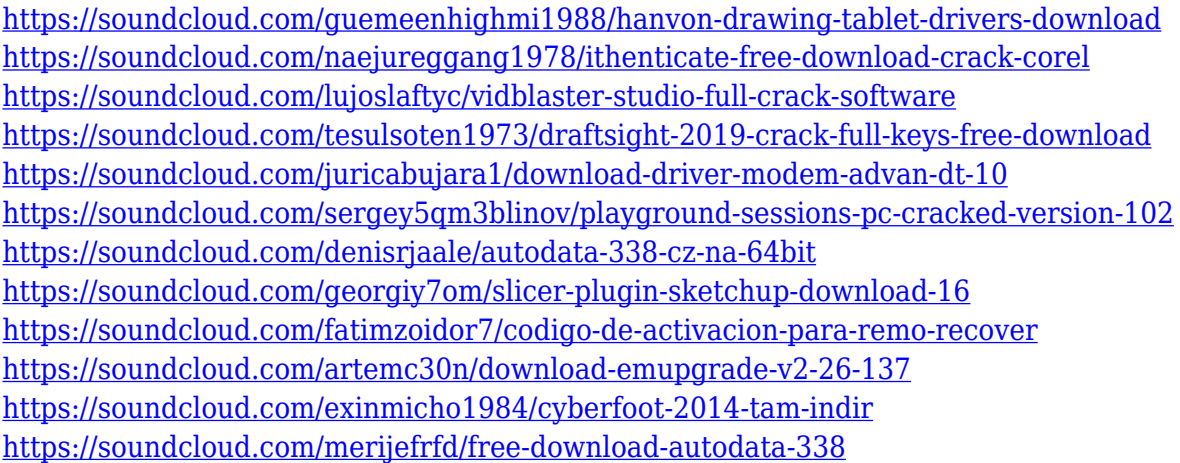

Installing the acquired software or opening the application requires a specific environment, which will run on the computer or laptop. As the software has been built with efficiency, it is easy to use even for a newbie. The interface is specially designed for easy navigation and learning. So, if you want to learn Photoshop's most in-demand features, this buying guide will help you. The Adobe Crop tool is the most useful feature of Photoshop. It is simple and easy to use. It allows the user to select the area of the image that they want, and cropping will occur. With this, you can crop as you choose. Another feature of Photoshop is the screen ruler. It assists in cropping in the right manner. This tool also gives precision for the user in cropping images. Having the Adobe Crop tool in Photoshop is

very simple and easy to use. You can crop to any part of the image either by dragging around the image or by using the line tool that will allow you to know the exact area of the crop. Photoshop also has the screen ruler, which includes a sliding window of the image. You can crop or delete the portions of the image by dragging around the window. To crop an image automatically, you can select the tool and use it when you want to crop. The control buttons are small and a very easy to understand. The toolbars also give the user the whole picture of the crop tool. You can download this tool here And — just like that — you're ready to start editing your designs, photos, and images in Photoshop. And if you're into the world of Hyperbole, then you're probably excited to try out other Photoshop tools such as:

- Brush
- Ouick Selection
- Layer Comps

<https://jgbrospaint.com/2023/01/02/photoshop-2022-version-23-0-1-full-product-key-2022/> [https://indonesiapropertirental.com/adobe-photoshop-2021-version-22-5-1-free-license-key-with-regis](https://indonesiapropertirental.com/adobe-photoshop-2021-version-22-5-1-free-license-key-with-registration-code-64-bits-latest-release-2022/) [tration-code-64-bits-latest-release-2022/](https://indonesiapropertirental.com/adobe-photoshop-2021-version-22-5-1-free-license-key-with-registration-code-64-bits-latest-release-2022/) <http://nbhairenterprise.com/wp-content/uploads/2023/01/bibywilv.pdf> <http://www.kiwitravellers2017.com/2023/01/02/camera-raw-download-photoshop-cs6-free/> [https://ayusya.in/photoshop-2021-version-22-4-2-download-free-incl-product-key-with-activation-code](https://ayusya.in/photoshop-2021-version-22-4-2-download-free-incl-product-key-with-activation-code-3264bit-new-2022/) [-3264bit-new-2022/](https://ayusya.in/photoshop-2021-version-22-4-2-download-free-incl-product-key-with-activation-code-3264bit-new-2022/) [https://champstransport.com/wp-content/uploads/2023/01/Download-Adobe-Photoshop-2014-Full-Ver](https://champstransport.com/wp-content/uploads/2023/01/Download-Adobe-Photoshop-2014-Full-Version-EXCLUSIVE.pdf) [sion-EXCLUSIVE.pdf](https://champstransport.com/wp-content/uploads/2023/01/Download-Adobe-Photoshop-2014-Full-Version-EXCLUSIVE.pdf) [https://edupedo.com/wp-content/uploads/2023/01/Photoshop-Serial-Number-For-PC-finaL-version-20](https://edupedo.com/wp-content/uploads/2023/01/Photoshop-Serial-Number-For-PC-finaL-version-2023.pdf) [23.pdf](https://edupedo.com/wp-content/uploads/2023/01/Photoshop-Serial-Number-For-PC-finaL-version-2023.pdf) <http://adomemorial.com/2023/01/02/driver-photoshop-cs2-free-download-free/> [https://c-secure.fi/wp-content/uploads/2023/01/Adobe-Photoshop-CC-2015-Version-17-Cracked-3264b](https://c-secure.fi/wp-content/uploads/2023/01/Adobe-Photoshop-CC-2015-Version-17-Cracked-3264bit-Latest-2023.pdf) [it-Latest-2023.pdf](https://c-secure.fi/wp-content/uploads/2023/01/Adobe-Photoshop-CC-2015-Version-17-Cracked-3264bit-Latest-2023.pdf) <https://travestisvalencia.top/free-download-photoshop-for-windows-8-1-hot/> [https://www.asdnocincorsa.it/wp-content/uploads/2023/01/Adobe-Photoshop-CC-Serial-Key-Free-Lice](https://www.asdnocincorsa.it/wp-content/uploads/2023/01/Adobe-Photoshop-CC-Serial-Key-Free-License-Key-For-Windows-New-2023.pdf) [nse-Key-For-Windows-New-2023.pdf](https://www.asdnocincorsa.it/wp-content/uploads/2023/01/Adobe-Photoshop-CC-Serial-Key-Free-License-Key-For-Windows-New-2023.pdf) [https://shoeytravels.com/wp-content/uploads/2023/01/Cloud-Brush-Free-Download-Photoshop-LINK.](https://shoeytravels.com/wp-content/uploads/2023/01/Cloud-Brush-Free-Download-Photoshop-LINK.pdf) [pdf](https://shoeytravels.com/wp-content/uploads/2023/01/Cloud-Brush-Free-Download-Photoshop-LINK.pdf) [https://virtudojo.com/wp-content/uploads/2023/01/Photoshop\\_Free\\_Download\\_For\\_Windows\\_10\\_Upt](https://virtudojo.com/wp-content/uploads/2023/01/Photoshop_Free_Download_For_Windows_10_Uptodown_TOP.pdf) [odown\\_TOP.pdf](https://virtudojo.com/wp-content/uploads/2023/01/Photoshop_Free_Download_For_Windows_10_Uptodown_TOP.pdf) [https://romans12-2.org/adobe-photoshop-cc-2015-direct-download-links-\\_verified\\_/](https://romans12-2.org/adobe-photoshop-cc-2015-direct-download-links-_verified_/) <https://ejobsalert.in/wp-content/uploads/2023/01/venlav.pdf> [https://jacksonmoe.com/wp-content/uploads/2023/01/Photoshop-Cc-2021-Portable-Free-Download-LI](https://jacksonmoe.com/wp-content/uploads/2023/01/Photoshop-Cc-2021-Portable-Free-Download-LINK.pdf) [NK.pdf](https://jacksonmoe.com/wp-content/uploads/2023/01/Photoshop-Cc-2021-Portable-Free-Download-LINK.pdf) <http://subsidiosdelgobierno.site/?p=46222> [https://nordsiding.com/wp-content/uploads/2023/01/Photoshop-Cs4-Portable-Free-Download-32-Bit-P](https://nordsiding.com/wp-content/uploads/2023/01/Photoshop-Cs4-Portable-Free-Download-32-Bit-PATCHED.pdf) [ATCHED.pdf](https://nordsiding.com/wp-content/uploads/2023/01/Photoshop-Cs4-Portable-Free-Download-32-Bit-PATCHED.pdf) [https://www.parsilandtv.com/wp-content/uploads/2023/01/Download-Photoshop-Express-For-Window](https://www.parsilandtv.com/wp-content/uploads/2023/01/Download-Photoshop-Express-For-Windows-7-Free-VERIFIED.pdf) [s-7-Free-VERIFIED.pdf](https://www.parsilandtv.com/wp-content/uploads/2023/01/Download-Photoshop-Express-For-Windows-7-Free-VERIFIED.pdf) <https://overtorneaevenemang.se/wp-content/uploads/2023/01/joyfwhit.pdf> <https://www.oceanofquotes.com/wp-content/uploads/2023/01/uhylfit.pdf> <https://ayusya.in/download-adobe-photoshop-2021-windows-8-link/> <https://coi-csod.org/wp-content/uploads/2023/01/abrzed.pdf> [https://www.jrwarriorssc.com/wp-content/uploads/2023/01/Download-Photoshop-Free-Full-Version-F](https://www.jrwarriorssc.com/wp-content/uploads/2023/01/Download-Photoshop-Free-Full-Version-For-Windows-7-FREE.pdf) [or-Windows-7-FREE.pdf](https://www.jrwarriorssc.com/wp-content/uploads/2023/01/Download-Photoshop-Free-Full-Version-For-Windows-7-FREE.pdf)

<https://www.uni-karteikarten.de/wp-content/uploads/2023/01/golval.pdf> [https://www.caroldsilva.com/adobe-photoshop-2022-version-23-0-2-download-free-activation-code-wi](https://www.caroldsilva.com/adobe-photoshop-2022-version-23-0-2-download-free-activation-code-windows-10-11-3264bit-2022/) [ndows-10-11-3264bit-2022/](https://www.caroldsilva.com/adobe-photoshop-2022-version-23-0-2-download-free-activation-code-windows-10-11-3264bit-2022/) <https://marketmyride.com/wp-content/uploads/2023/01/laurmai.pdf>

[http://southfloridafashionacademy.com/2023/01/02/how-can-i-download-photoshop-cs-for-free-patche](http://southfloridafashionacademy.com/2023/01/02/how-can-i-download-photoshop-cs-for-free-patched/) [d/](http://southfloridafashionacademy.com/2023/01/02/how-can-i-download-photoshop-cs-for-free-patched/)

<https://jgbrospaint.com/2023/01/02/download-photoshop-activation-code-latest-update-2023/> [https://nutacademia.com/wp-content/uploads/2023/01/Photoshop-70-Actions-Free-Download-2018-U](https://nutacademia.com/wp-content/uploads/2023/01/Photoshop-70-Actions-Free-Download-2018-UPDATED.pdf) [PDATED.pdf](https://nutacademia.com/wp-content/uploads/2023/01/Photoshop-70-Actions-Free-Download-2018-UPDATED.pdf)

<https://teenmemorywall.com/photoshop-cc-hair-brushes-free-download-hot/> <https://klinikac.com/photoshop-cs3-download-highly-compressed-link/>

<https://chichiama.net/adobe-photoshop-free-download-for-windows-7-home-basic-64-bit-link/>

<https://paddlealberta.org/wp-content/uploads/2023/01/germpat.pdf> <https://thecluelesscoffee.com/wp-content/uploads/2023/01/vyjiqwyn.pdf> <http://harver.ru/?p=21310> [https://xn--80aagyardii6h.xn--p1ai/photoshop-express-full-product-key-keygen-for-lifetime-64-bits-hot-](https://xn--80aagyardii6h.xn--p1ai/photoshop-express-full-product-key-keygen-for-lifetime-64-bits-hot-2023-128162/)[2023-128162/](https://xn--80aagyardii6h.xn--p1ai/photoshop-express-full-product-key-keygen-for-lifetime-64-bits-hot-2023-128162/) [https://kufm.net/wp-content/uploads/2023/01/Photoshop\\_Cs6\\_Download\\_Highly\\_Compressed\\_VERIFI](https://kufm.net/wp-content/uploads/2023/01/Photoshop_Cs6_Download_Highly_Compressed_VERIFIED.pdf) [ED.pdf](https://kufm.net/wp-content/uploads/2023/01/Photoshop_Cs6_Download_Highly_Compressed_VERIFIED.pdf) [https://virtudojo.com/wp-content/uploads/2023/01/Photoshop\\_CC.pdf](https://virtudojo.com/wp-content/uploads/2023/01/Photoshop_CC.pdf)

This feature allows Adobe Photoshop to automatically route incoming imagery and media to a secondary workstation. It uses multiple image and audio streams simultaneously, even from different formats and devices. The new Color Picker from the Tools menu is a visual refresh of the Color Picker feature set in Adobe Photoshop. The new interface makes it easy to use select, adjust, and transform colors in desktop images, and to drag them into other desktop and web-based applications. When the Collaborate tab is open, it's automatically exposed. This makes it easy to organize collaborators or users for everyday tasks and actions. The tab can also be automatically hidden when there's no one else using the app. The Business Catalyst site creation capabilities built into Photoshop are ideal for developing, delivering, and monitoring websites. A new Sketch tab in the Files panel enables users to create, modify, and delete website layers. There's also a brand-new Illustration panel to help designers make a vector shape for print. And the new Web Fonts panel from the Paragraph and Typography panel lets users create text in different styles directly from a website. While Photoshop has achieved such aesthetic heights, it never has digital doodads like other in its immediate surroundings. Photoshop is a stunning artistic tool that's loved by all, but with every new version, Photoshop has included some new features that have made it even more usable. If you're looking for an ultimate feature for editing photos, then you should download at least Photoshop CC 2020 as it has got a few awesome features to enhance your photo editing work and save a lot of time and money.